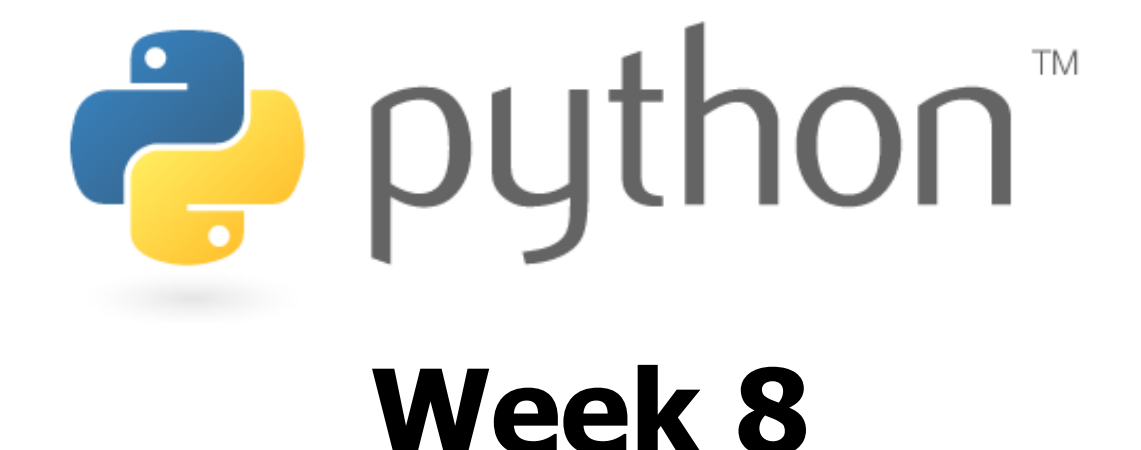

### Classes, Objects and lists

Special thanks to Scott Shawcroft, Ryan Tucker, and Paul Beck for their work on these slides. Except where otherwise noted, this work is licensed under: http://creativecommons.org/licenses/by-nc-sa/3.0

# **s**

- like Java<sub>r</sub>s arrays (but way cooler) • declaring:
	- $name = [value1, value2,$  $\ldots$ ] or
	- $name = [value] * length$
- accessing/modifying:
	- • $name[index] = value$

## **list indexing**

 $\int_{\mathbb{R}} \int_{\mathbb{R}} \int_{\$ numbers (we we seen this before!)

index 0 1 2 3 4 5 6 7

# value | 9  $|14|12|19|16|18|24|$ 15

index  $-8$   $-7$   $-6$   $-5$   $-4$   $-3$   $-2$   $-1$ 

# **list slicing**

#### Puthon The Checker name[start:end] # to end of list name[start:] # from start of list name[:end] name[start:end:step] # every step'th value

- lists can be printed (or converted to string with  $str()$
- $\bullet$   $\mathsf{len}(\mathsf{list})$  returns a list $\mathsf{s}$  length

# **OOP and Python**

- Python was built as a procedural language
	- OOP exists and works fine, but feels a bit more "tacked on"
	- Java probably does classes better than Python (gasp)

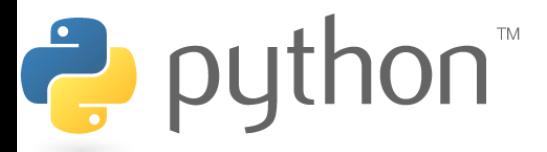

# **Defining a Class**

• Declaring a class:

### class **Name**:

...

- $-$  class name is capitalized (e.g.  $Point$ )
- saved into a file named **name**.py (filename is lowercase)

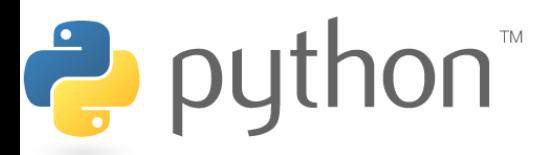

### **Fields**

• Declaring a field:

#### **name** = **value**

– Example:

class Point:  

$$
x = 0
$$
  
 $y = 0$ 

**point.py 1 2 3** class Point: x = 0 y = 0

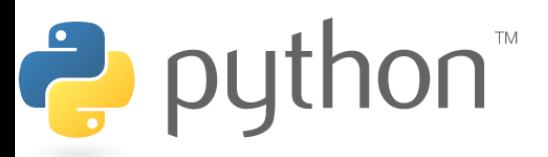

# **Using a Class**

#### from **name** import \*

- client programs must import the classes they use
- the file name (lowercase), not class name, is used

#### **point\_main.py**

```
1
from point import *
2
3
# main
4
p1 = Point()
5
p1.x = 7
6 p1.y = -37
8
 ...
```
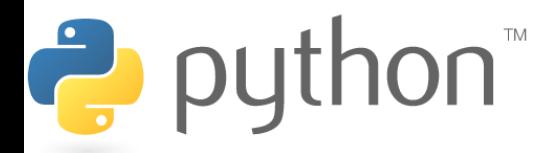

# **"Implicit" Parameter (self)**

• Java object methods refer to the object's fields implicitly:

```
public void translate(int dx, int dy) {
    x \leftarrow^{\text{+}} dx;
     y += dy; // change this object's x/y
}
```
- Python's implicit parameter is named  $\text{self}$ 
	- $-$  self must be the first parameter of any object method
	- access the object's fields as self.**field**

```
def translate(self, dx, dy):
    self.x += dx self.y += dy
```
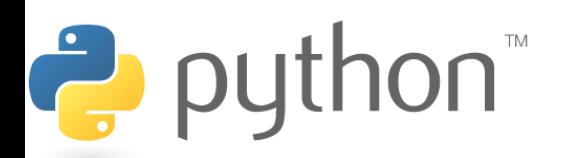

### **Methods**

### def **name**(self **[, parameter, ..., parameter]**): **statements**

– Example:

```
class Point:
    def translate(self, dx, dy):
       self.x += dxself.y += dy
 ...
```
 $-$  Exercise: Write the following methods in class  $Point:$ 

- set location
- draw
- distance

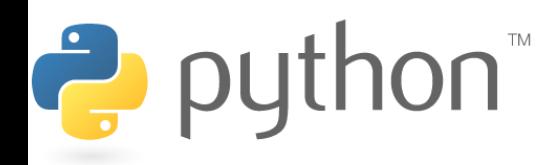

### **Exercise Answer**

#### **point.py**

```
2
10
11
12
13
14
15
16
17
18
19
20
```

```
1
from math import *
3
class Point:
4
 x = 0
5
 y = 0
6
7
 def set_location(self, x, y):
8
9
         self.x = xself.y = y def draw(self, panel):
         panel.canvas.create oval(self.x, self.y, \setminusself.x + 3, \overline{self.y + 3}panel.canvas.create text(self.x, self.y, \setminus text=str(self), anchor="sw")
      def distance(self, other):
         dx = self.x - other.xdy = self.y - other.yreturn sqrt(dx * dx + dy * dy)
```
# **Initializing Objects**

- Right now, clients must initialize  $Point$ s like this:
	- $p = Point()$  $p \cdot x = 3$  $p \cdot y = -5$
- We'd prefer to be able to say:

p = Point(**3, -5**)

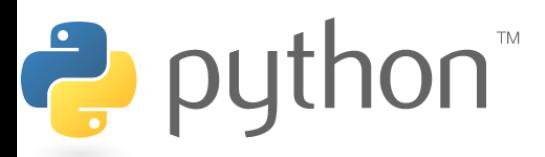

### **Constructors**

#### def init (self [, parameter, ..., parameter]): **statements**

- $-$  a constructor is a special method with the name  $\quad$  init that initializes the state of an object
- Example:

class Point: def \_\_init\_\_(self, x, y): self.x = x self.y = y

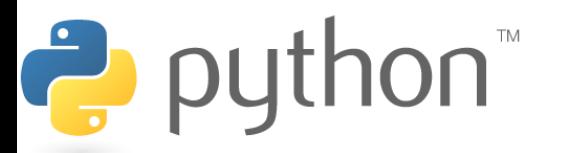

## **More About Fields**

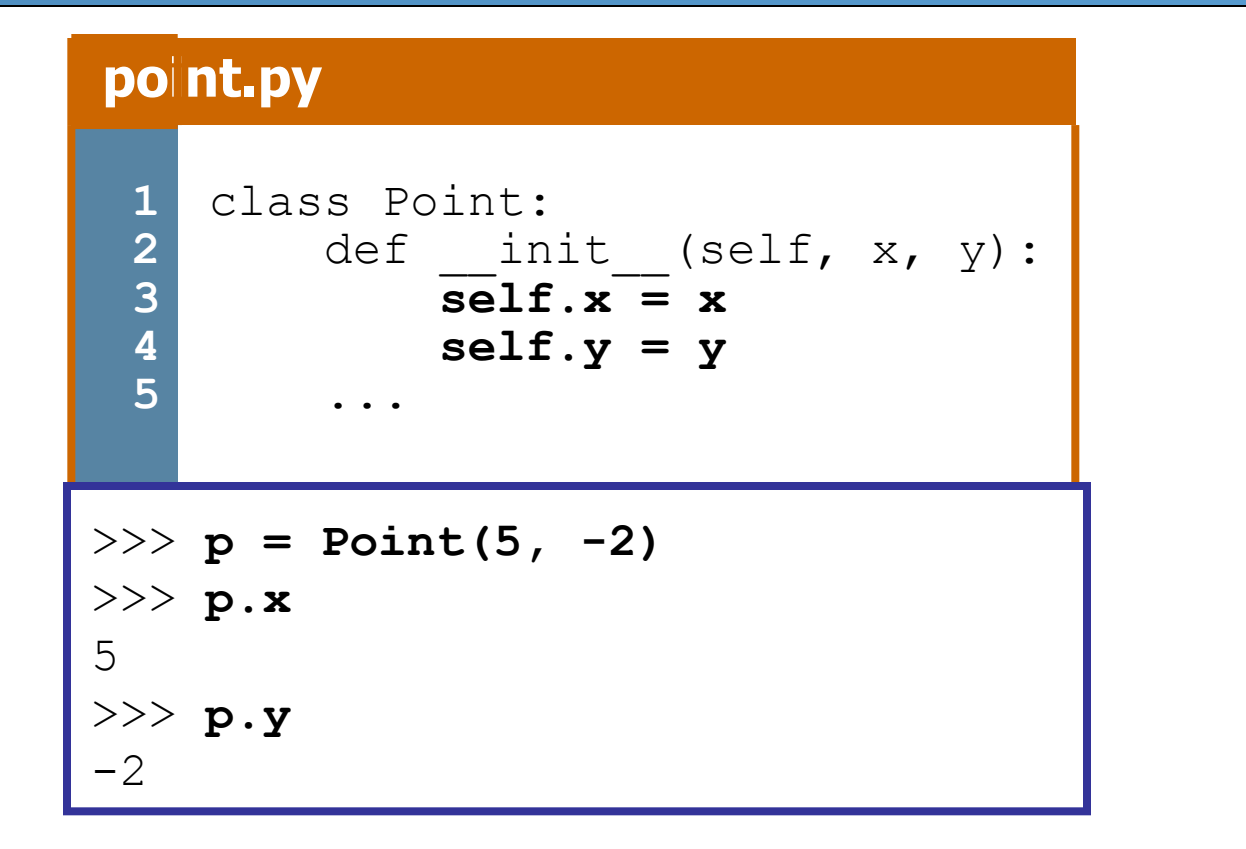

– fields can be declared directly inside class, or just in the constructor as shown here (more common)

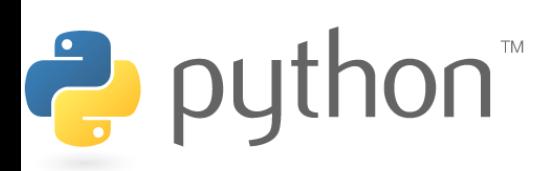

# **Printing Objects**

• By default, Python doesn't know how to print an object:

```
>>> p = Point(5, -2)
>>> print p
<Point instance at 0x00A8A850>
```
• We'd like to be able to print a  $Point$  object and have its state shown as the output.

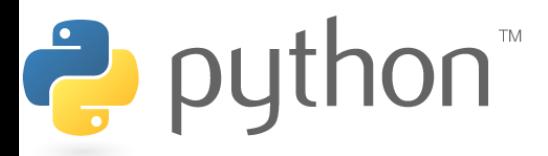

# **Printable Objects: \_\_str\_\_**

### def str (self): return **string**

ë,

- $-$  converts an object into a string (like Java  $\text{testring}$  method)
- $-$  invoked automatically when str or print is called

```
def str (self):
   return "(" + str(self.x) + ", " + str(self.y) + ")"
```

```
>>> p = Point(5, -2)
>>> print p
(5, -2)>>> print "The point is " + str(p) + "!"
The point is (5, -2)!
```
### **Complete Point Class**

#### **point.py**

```
1
from math import *
3
class Point:
4 def init (self, x, y):
5
8
 def distance_from_origin(self):
9
         self.x = xself.y = yreturn sqrt(self.x * self.x + self.y * self.y)
      def distance(self, other):
         dx = self.x - other.xdv = self.y - other.yreturn sqrt(dx * dx + dy * dy) def translate(self, dx, dy):
         self.x += dxself.y += dydef str (self):
         return "(" + str(self.x) + ", " + str(self.y) + ")"
```
### **Exercise**

- Rewrite the Bomb Java program in Python.  $\sqrt{\alpha}$  Drawing...
	- For simplicity, change the console I/O to:

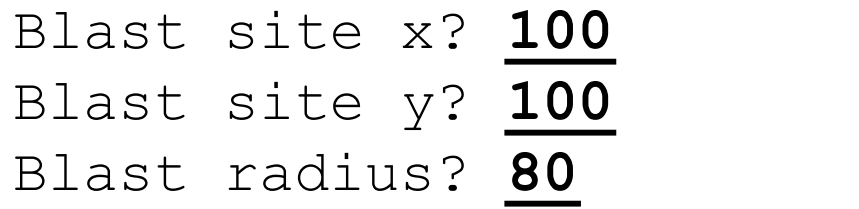

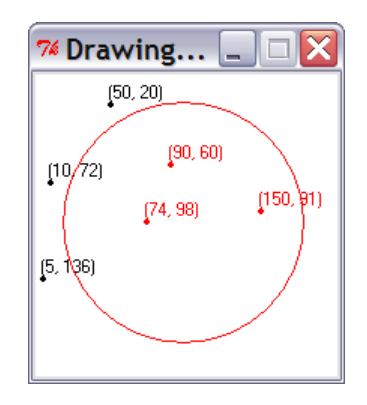

• For extra challenge, modify the program to randomly choose a city, nuke that city, and also turn red any cities within the blast radius of 80 px. Don't prompt the console.

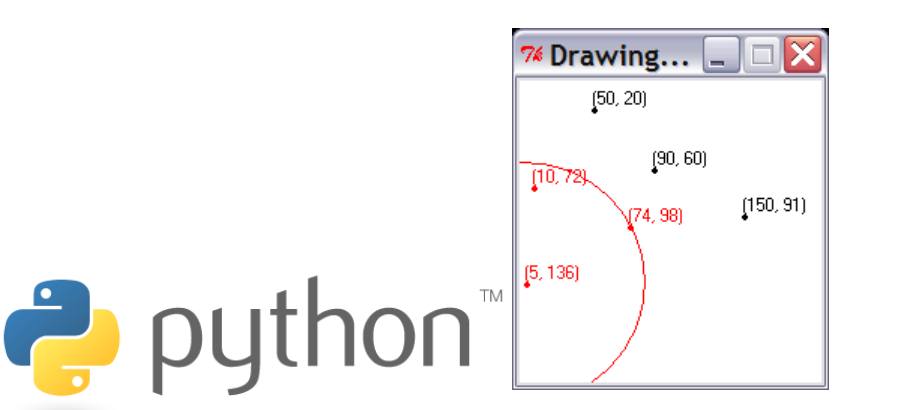

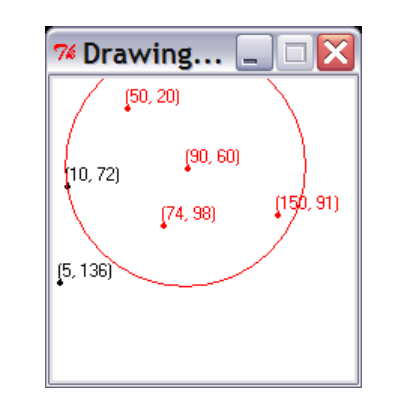

# **Python Object Details**

- Drawbacks
	- Does not have encapsulation like Java (ability to protect fields' data from access by client code)
	- Not easy to have a class with multiple constructors
	- $-$  Must explicitly declare  $\text{self}$  parameter in all methods
	- Strange names like str, \_\_init\_\_
- Benefits
	- **operator overloading**: Define < by writing lt, etc. http://docs.python.org/ref/customization.html

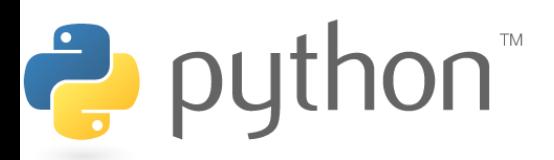